## Package 'shinyNotes'

February 5, 2020

<span id="page-0-0"></span>Title Shiny Module for Taking Free-Form Notes

Version 0.0.1

Description An enterprise-

targeted scalable and customizable 'shiny' module providing an easy way to incorporate freeform note taking or discussion boards into applications.

The package includes a 'shiny' module that can be included in any 'shiny' application to create a panel containing searchable, editable text broken down by section headers.

Can be used with a local 'SQLite' database, or a compatible remote database of choice.

License MIT + file LICENSE

Encoding UTF-8

LazyData true

Imports shinyjs, shiny, shinyWidgets, dplyr, DBI, dbplyr, RSQLite, magrittr, stringr

RoxygenNote 6.1.1

URL <https://github.com/danielkovtun/shinyNotes>

BugReports <https://github.com/danielkovtun/shinyNotes/issues>

**Suggests** testthat  $(>= 2.1.0)$ , knitr, rmarkdown

VignetteBuilder knitr

NeedsCompilation no

Author Daniel Kovtun [cre, aut]

Maintainer Daniel Kovtun <quantumfusetrader@gmail.com>

Repository CRAN

Date/Publication 2020-02-05 16:30:05 UTC

## R topics documented:

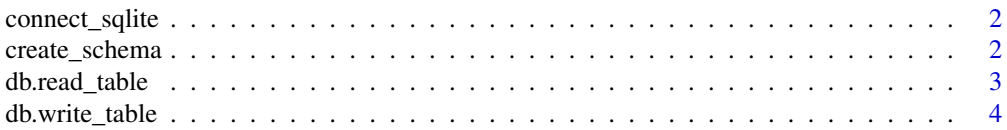

<span id="page-1-0"></span>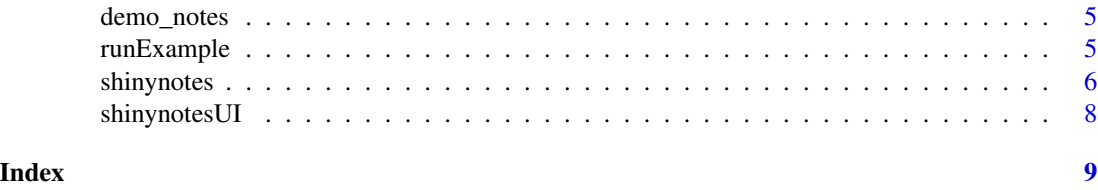

connect\_sqlite *Connect to an SQLite database*

#### Description

Wrapper function to return a [SQLiteConnection](#page-0-0) object for local development.

#### Usage

```
connect_sqlite(auto_disconnect = TRUE)
```
#### Arguments

auto\_disconnect

Should the connection be automatically closed when the src is deleted? Set to TRUE if you initialize the connection the call to src\_dbi(). Pass NA to autodisconnect but print a message when this happens.

#### Value

Returns an S4 object that inherits from DBIConnection. This object is used to communicate with the database engine. Under the hood, dbConnect() returns an object of class SQLiteConnection. See [dbConnect\(\)](#page-0-0) for more details.

#### Examples

connect\_sqlite()

create\_schema *Add schema to a SQLite database*

#### Description

Wrapper function to create a new schema in a SQLite database for local development.

#### Usage

```
create_schema(schema, con)
```
#### <span id="page-2-0"></span>db.read\_table 3

#### Arguments

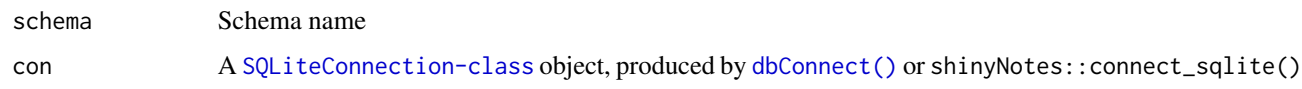

#### Value

None. Executes SQL query and returns silently.

#### Examples

```
con <- connect_sqlite()
create_schema(con, schema = "demo")
```
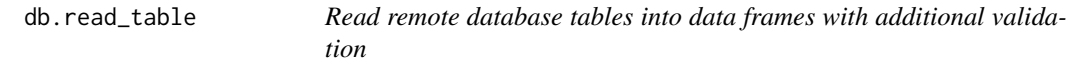

#### Description

Wrapper function to read table from default or custom schema, and return NA by default if an error is encountered.

#### Usage

```
db.read_table(con, table, schema = NA, collect = TRUE,
 error_value = NA)
```
#### Arguments

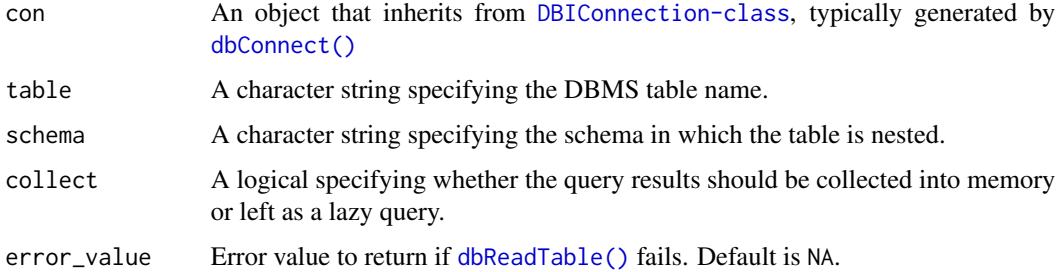

#### Value

If the SQL query executes successfully, the return value will be an object of class [tibble](#page-0-0). If an error is encountered, the return value will be inherited from the error\_value argument provided (default is NA).

#### Examples

```
con <- connect_sqlite(auto_disconnect = FALSE)
dplyr::copy_to(con, iris, "df", temporary = FALSE)
db.read_table(con = con, table = 'df')
```
db.write\_table *Write data frames to remote database tables with additional validation*

#### Description

Wrapper function to write data to table in default or custom schema. Returns TRUE if successful, FALSE otherwise.

#### Usage

```
db.write_table(con, data, table, schema = NA, append_only = FALSE,
  drop_overwrite = NA)
```
#### Arguments

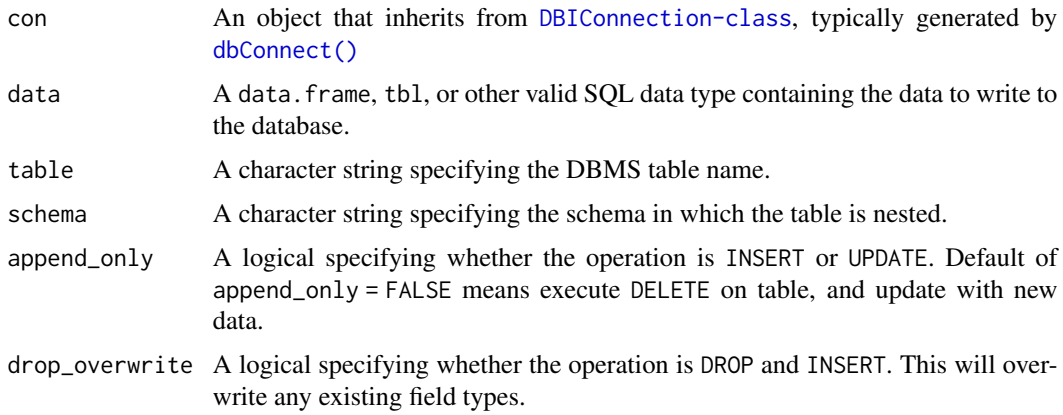

### Value

Returns TRUE if the SQL query executes successfully, FALSE otherwise.

#### Examples

```
connection <- connect_sqlite(auto_disconnect = FALSE)
db.write_table(con = connection, table = 'iris', data = iris)
```
<span id="page-3-0"></span>

<span id="page-4-0"></span>

#### Description

A dataset containing package functions and their titles for the shiny, shinyWidgets and dplyr packages. Formatted in a structure compatible with the shinyNotes::shinynotes module.

#### Usage

demo\_notes

#### Format

A tibble with 274 rows and 3 variables:

package package title, character class category function name, character class update function title, character class ...

#### Source

[shiny help pages](https://CRAN.R-project.org/package=shiny) [shinyWidgets help pages](https://CRAN.R-project.org/package=shinyWidgets) [dplyr help pages](https://CRAN.R-project.org/package=dplyr)

runExample *Run shinyNotes examples*

#### Description

Launch a rpredictit example Shiny app that shows how to easily use shinyNotes in a Shiny app.

Run without any arguments to see a list of available example apps.

#### Usage

```
runExample(example)
```
#### Arguments

example The app to launch

### <span id="page-5-0"></span>Value

None. Runs a demo Shiny application. This function normally does not return; interrupt R to stop the application.

#### Examples

```
## Only run this example in interactive R sessions
if (interactive()) {
  # List all available example apps
  runExample()
  runExample("demo")
}
```
#### shinynotes *Shiny notes module - server function*

#### Description

Server function for the shinynotes module.

#### Usage

```
shinynotes(input, output, session, group_column, selected_group,
 group_options, table_id, db_conn, category_options = NA,
 style_options = default_styles())
```
#### Arguments

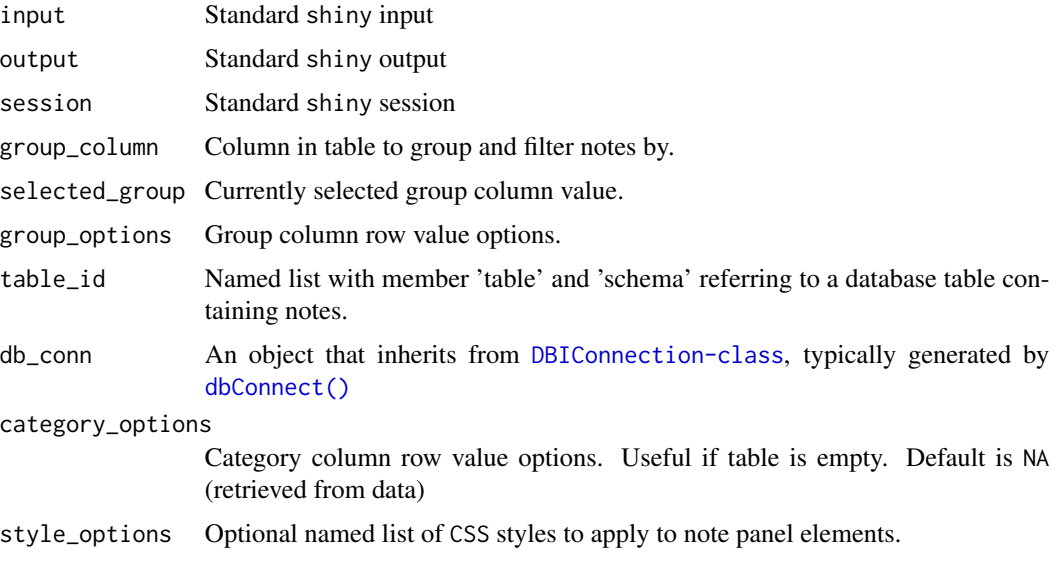

#### shinynotes 7

#### Details

The style\_options argument contains the following default values:

- type = "paragraph"
- header
	- $-$  color = "#4b2c71"
	- style = "font-weight: bold; text-decoration: underline;"
- panel
	- status = "default"
	- $-$  background  $=$  "#fdfeff"
	- scrollY = "scroll"
	- $-$  max\_height = "600px"
	- $-$  height = "100
	- $-$  padding  $=$  "4px"
	- $-$  width  $=$  "100
	- $-$  border\_width = "2px"
	- border\_radius = "4px"
	- border\_style = "solid"
	- $-$  border\_color = "#f5f5f5"
	- style = "text-align:left; margin-right:1px;"
- paragraph\_style = "margin: 0px 0px 1px;white-space: pre-wrap;"
- bullet\_style = "white-space: pre-wrap;"
- hr\_style = "margin-top:10px; margin-bottom:10px;"
- ignoreCase = TRUE

#### Value

Module server component. Reactive expression containing the currently selected note data and database connection.

#### Examples

```
if(interactive()){
 shiny::callModule(
   module = shinynotes,
   id = "paragraph",
   style_options = shiny::reactive({
   list(
      "type" = "bullets",
     "header" = list("color" = "#ccc"),
      "panel" = list("scrollY" = TRUE)
     )
   }),
   group_column = "package",
    selected_group = shiny::reactive("shiny"),
   group_options = c("shiny", "shinyWidgets", "dplyr"),
```

```
table_id = list(table = "scroll_demo", schema = "notes"),
   db_conn = connect_sqlite(auto_disconnect = FALSE)
 )
}
```
shinynotesUI *Shiny notes module - UI function*

#### Description

UI function for the shinynotes module.

#### Usage

shinynotesUI(id)

#### Arguments

id An ID string that will be used to assign the module's namespace.

#### Value

Note module UI, containing note panel and control buttons. An HTML tag object that can be rendered as HTML using [as.character\(\)](#page-0-0).

#### Examples

```
if(interactive()){
shinynotesUI(id = 'paragraph')
}
```
<span id="page-7-0"></span>

# <span id="page-8-0"></span>Index

∗Topic datasets demo\_notes, [5](#page-4-0) as.character(), *[8](#page-7-0)*

connect\_sqlite, [2](#page-1-0) create\_schema, [2](#page-1-0)

db.read\_table, [3](#page-2-0) db.write\_table, [4](#page-3-0) dbConnect(), *[2](#page-1-0)[–4](#page-3-0)*, *[6](#page-5-0)* dbReadTable(), *[3](#page-2-0)* demo\_notes, [5](#page-4-0)

runExample, [5](#page-4-0)

shinynotes, [6](#page-5-0) shinynotesUI, [8](#page-7-0) SQLiteConnection, *[2](#page-1-0)*

tibble, *[3](#page-2-0)*